## МИНИСТЕРСТВО НАУКИ И ВЫСШЕГО ОБРАЗОВАНИЯ РОССИЙСКОЙ ФЕДЕРАЦИИ Федеральное государственное автономное образовательное учреждение высшего образования «НАЦИОНАЛЬНЫЙ ИССЛЕДОВАТЕЛЬСКИЙ ТОМСКИЙ ПОЛИТЕХНИЧЕСКИЙ УНИВЕРСИТЕТ»

УТВЕРЖДАЮ Директор обеспечивающей ИШИТР Делин Сонькин Д.М.  $29<sub>m</sub>$  $$ 

# РАБОЧАЯ ПРОГРАММА ДИСЦИПЛИНЫ **ПРИЕМ 2020 г.** ФОРМА ОБУЧЕНИЯ очная

Профессиональная подготовка на английском языке

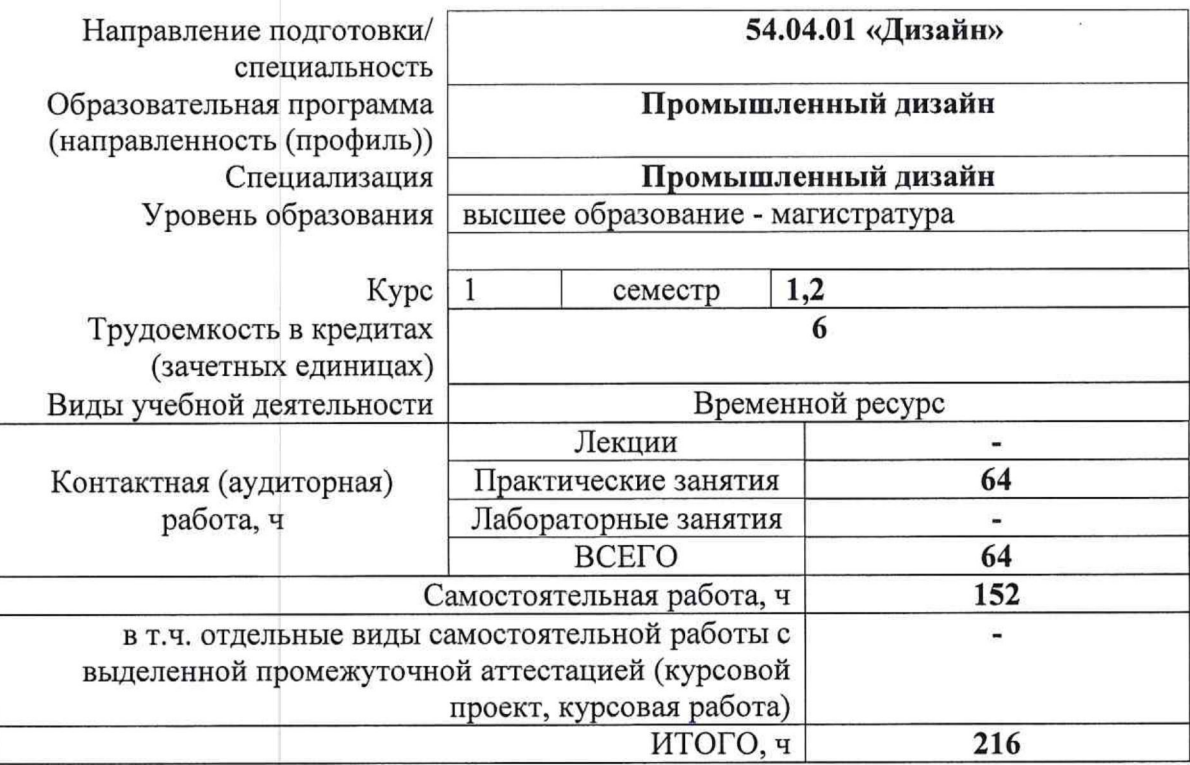

![](_page_0_Picture_36.jpeg)

2020 г.

### **1. Цели освоения дисциплины**

Целями освоения дисциплины является формирование у обучающихся определенного ООП (п. 5. Общей характеристики ООП) состава компетенций для подготовки к профессиональной деятельности.

![](_page_1_Picture_253.jpeg)

# **2. Место дисциплины (модуля) в структуре ООП**

Дисциплина относится к Базовой части, Модуль общенаучных дисциплин учебного плана образовательной программы.

## **3. Планируемые результаты обучения по дисциплине**

После успешного освоения дисциплины будут сформированы результаты обучения:

![](_page_1_Picture_254.jpeg)

![](_page_2_Picture_254.jpeg)

Оценочные мероприятия текущего контроля и промежуточной аттестации представлены в календарном рейтинг-плане дисциплины.

## **4. Структура и содержание дисциплины**

![](_page_2_Picture_255.jpeg)

![](_page_2_Picture_256.jpeg)

Содержание разделов дисциплины:

**Раздел 1.** *Иностранный язык в профессиональной деятельности*

### **Темы практических занятий:**

- 1. Изучение особенностей профессиональной деятельности дизайнеров в различных странах мира.
- 2. Обзор и анализ проектов ведущих мировых центров промышленного дизайна, успешных компаний-производителей и дизайн-студий.

**Раздел 2.** *Работа с англоязычными источниками научной литературы, написание статей*

#### **Темы практических занятий:**

- 1. Поиск и обработка информации в зарубежных базах научной литературы, работа с аннотациями статей, ключевыми словами и рубрикаторами.
- 2. Структура научной статьи.

# **Раздел 3.** *Правила оформления проектной документации*

#### **Темы практических занятий:**

1. Правила написания резюме, формы заявки, делового письма и отчета.

2. Структура и основные фразы, используемые в официальных документах.

## **Раздел 4.** *Презентация проекта*

## **Темы практических занятий:**

- 1. Основные правила презентации.
- 2. Подготовка к представлению проекта: структура выступления, средства визуальной коммуникации, технические средства создания презентации.
- 3. Работа с аудиторией, профессиональная этика и умение отвечать на вопросы.

# **5. Организация самостоятельной работы студентов**

Самостоятельная работа студентов при изучении дисциплины (модуля) предусмотрена в следующих видах и формах:

- Работа с учебно-методическим материалом, поиск и обзор литературы и электронных источников информации по индивидуально заданной проблеме курса;
- Изучение тем, вынесенных на самостоятельную проработку;
- Поиск, анализ, структурирование и презентация информации;
- Выполнение домашних заданий и домашних контрольных работ;
- Подготовка к практическим и семинарским занятиям;
- Подготовка к оценивающим мероприятиям.

# **6. Учебно-методическое и информационное обеспечение дисциплины**

# **6.1. Учебно-методическое обеспечение**

- 1. Powell, Mark. In Company. Intermediate. CEF Level B1-B2 : Student's book / M. Powell. — 2nd ed.. — Oxford: Macmillan, 2009. — 160 p.: il. + CD-ROM. — ISBN 978-0-230- 71712-1. — ISBN 978-0-230-71714-5.
- 2. Гутарева Н.Ю. Professional English for Technical University Students = Профессиональный английский язык для студентов технических вузов : учебнометодическое пособие [Электронный ресурс] / Н. Ю. Гутарева ; М. В. Куимова; Национальный исследовательский Томский политехнический университет (ТПУ). — Томск: Изд-во ООО «Рауши б $X$ », 2011. – URL: <https://www.lib.tpu.ru/fulltext2/m/2011/m108.pdf> (дата обращения 15.03.2020). - Режим доступа: из корпоративной сети ТПУ. — Текст : электронный.

### **Дополнительная литература:**

- 1. Английский язык для академических целей = English for general academic purposes : учебное пособие [Электронный ресурс] / Национальный исследовательский Томский политехнический университет (ТПУ), Юргинский технологический институт (ЮТИ) ; сост. М. В. Морозова. — 1 компьютерный файл (pdf; 3.3 MB). — Томск: Изд-во ТПУ, 2019. - URL: <https://www.lib.tpu.ru/fulltext2/m/2019/m049.pdf> (дата обращения 12.04.2020). — Режим доступа: из корпоративной сети ТПУ. — Текст : электронный.
- 2. Шевцова, Галина Васильевна. Английский язык для дизайнеров (B1-B2) : учебное пособие для вузов / Г. В. Шевцова, Е. Б. Нарочная, Л. Е. Москалец; под ред. Г. В. Шевцовой. — 2-е изд., перераб. и доп.. — Москва: Юрайт, 2020. — 288 с.: ил.. — Высшее образование. — Глоссарий: с. 266-281. — Библиогр.: с. 283-284.. — ISBN 978-5-534-05649-5.

# **6.2. Информационное и программное обеспечение**

Internet-ресурсы (в т.ч. в среде LMS MOODLE и др. образовательные и библиотечные ресурсы):

- *1. Учебные и методические пособия на персональном сайте преподавателя https://portal.tpu.ru/www/sites*
- *2. Электронно-библиотечная система «Консультант студента» <http://www.studentlibrary.ru/>*
- *3. Электронно-библиотечная система «Лань» - <https://e.lanbook.com/>*
- *4. Электронно-библиотечная система «Юрайт» - <https://urait.ru/>*
- *5. Электронно-библиотечная система «ZNANIUM.COM» - <https://new.znanium.com/>*

Профессиональные базы данных и информационно-справочные системы доступны по ссылке:<https://www.lib.tpu.ru/html/irs-and-pdb>

Лицензионное программное обеспечение (в соответствии с **Перечнем лицензионного программного обеспечения ТПУ)**:

Удаленный рабочий стол с программным обеспечением

[https://appserver01.main.tpu.ru/RDWeb/Pages/ru-RU/Default.aspx;](https://appserver01.main.tpu.ru/RDWeb/Pages/ru-RU/Default.aspx)

- 1. 7-Zip;
- 2. Adobe Acrobat Reader DC;
- 3. Adobe Flash Player;
- 4. Amazon Corretto JRE 8;
- 5. Autodesk AutoCAD Mechanical 2020 Education;
- 6. Autodesk Inventor Professional 2020 Education;
- 7. Autodesk 3ds Max 2020 Education;
- 8. Cisco Webex Meetings;
- 9. Design Science MathType 6.9 Lite;
- 10. Document Foundation LibreOffice;
- 11. Far Manager;
- 12. Google Chrome;
- 13. Microsoft Office 2007 Standard Russian Academic;
- 14. Notepad++;
- 15. WinDjView;
- 16. Zoom Zoom
- 17. AkelPad;
- 18. Inkscape;
- 19. PSF Python 3;
- 20. Tracker Software PDF-XChange Viewer;
- 21. XnView Classic;
- 22. ownCloud Desktop Client.
- 23. Blender Blender;
- 24. Microsoft Office 2013 Standard Russian Academic;
- 25. Mozilla Firefox ESR.

Полный перечень лицензионного программного обеспечения находится по ссылке [https://portal.tpu.ru/CSTSeL/dite\\_softw\\_licen](https://portal.tpu.ru/CSTSeL/dite_softw_licen)

### **7. Особые требования к материально-техническому обеспечению дисциплины (заполняется при наличии)**

В учебном процессе используется следующее лабораторное оборудование для практических и лабораторных занятий:

![](_page_4_Picture_307.jpeg)

![](_page_5_Picture_78.jpeg)

Рабочая программа составлена на основе Общей характеристики образовательной программы по направлению 54.04.01 Дизайн / Промышленный дизайн / (приема 2020 г., очная форма обучения).

Разработчик(и):

![](_page_6_Picture_42.jpeg)

одобрена на заседании выпускающего Отделения автоматизации и Программа робототехники (протокол от «25» июня 2020г. № 3а).

Заведующий кафедрой -

руководитель отделения на правах кафедры к.т.н, доцент

/Филипас А.А./

подпись